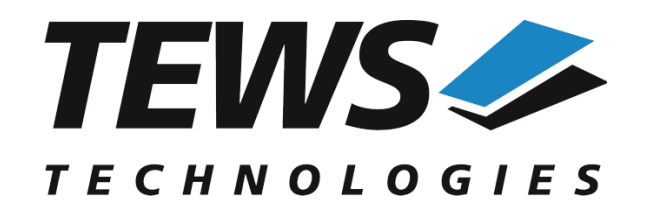

*The Embedded I/O Company*

# **TPMC500-SW-42**

## **VxWorks Device Driver**

32 Channel 12-bit ADC PMC

Version 6.0.x

## **User Manual**

Issue 6.0.0 July 2018

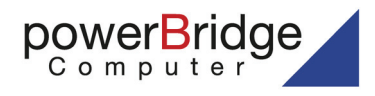

Ehlbeek 15a 30938 Burgwedel fon 05139-9980-0 fax 05139-9980-49

www.powerbridge.de info@powerbridge.de

> **TEWS TECHNOLOGIES GmbH** Am Bahnhof 7 25469 Halstenbek, Germany Phone: +49 (0) 4101 4058 0 Fax: +49 (0) 4101 4058 19 e-mail: info@tews.com www.tews.com

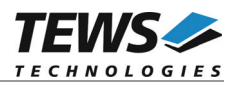

## **TPMC500-SW-42**

VxWorks Device Driver

32 Channel 12-bit ADC PMC

Supported Modules: TPMC500

This document contains information, which is proprietary to TEWS TECHNOLOGIES GmbH. Any reproduction without written permission is forbidden.

TEWS TECHNOLOGIES GmbH has made any effort to ensure that this manual is accurate and complete. However TEWS TECHNOLOGIES GmbH reserves the right to change the product described in this document at any time without notice.

TEWS TECHNOLOGIES GmbH is not liable for any damage arising out of the application or use of the device described herein.

©1999-2018 by TEWS TECHNOLOGIES GmbH

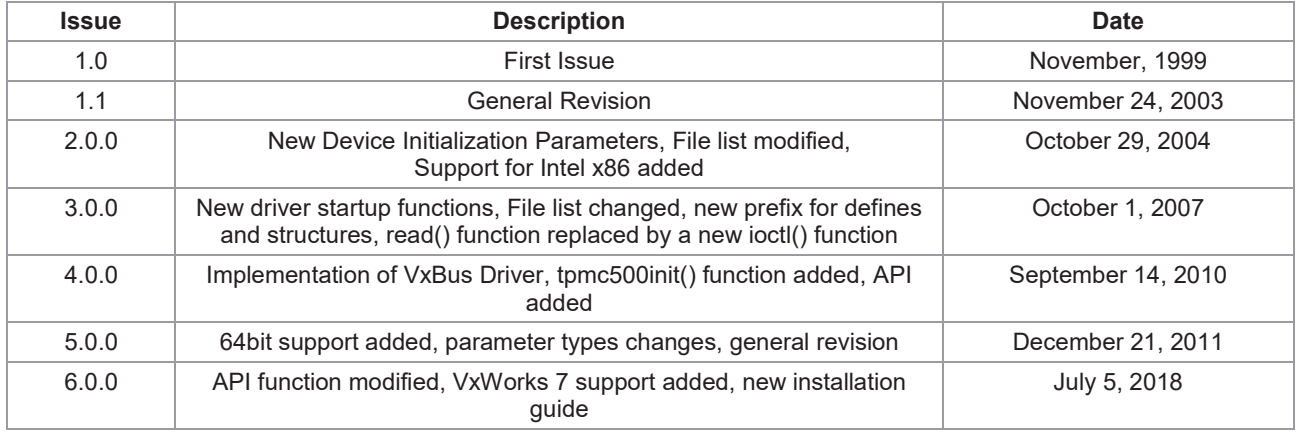

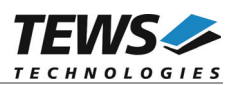

## **Table of Contents**

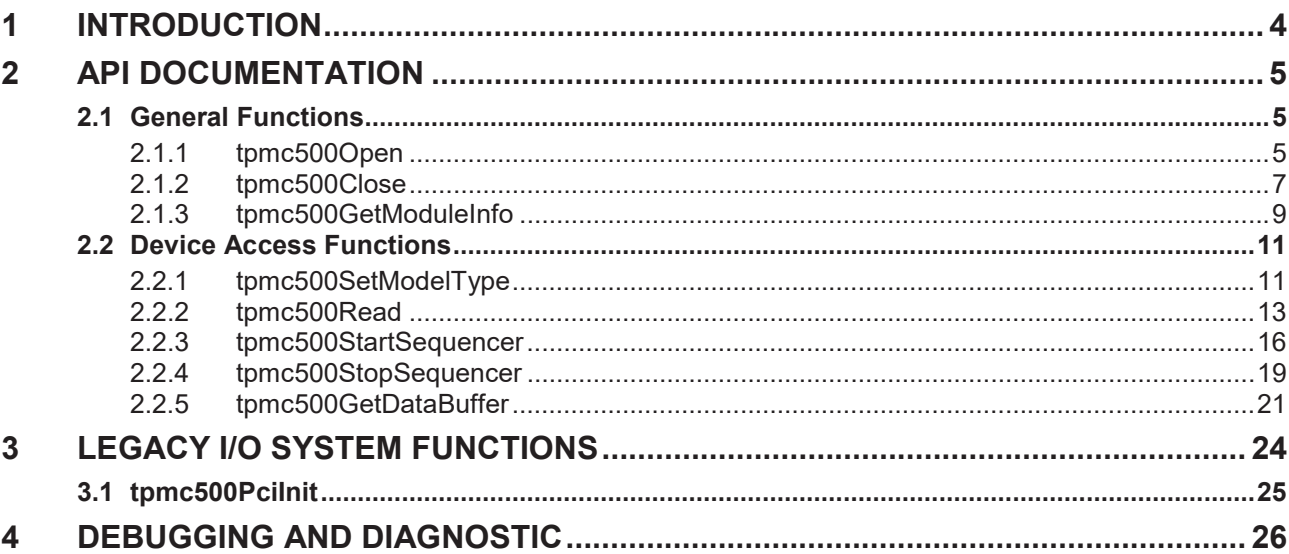

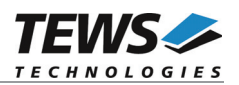

# **1 Introduction**

The TPMC500-SW-42 VxWorks device driver software allows the operation of the supported PMC conforming to the VxWorks I/O system specification.

The TPMC500-SW-42 release contains independent driver sources for the old legacy (pre-VxBus) and the new VxBus-enabled (GEN1 and GEN2) driver model. The VxBus-enabled driver is recommended for new developments with later VxWorks 6.x release and mandatory for VxWorks 64-bit and SMP systems.

Both drivers, legacy and VxBus, share the same application programming interface (API).

Both drivers invoke a mutual exclusion and binary semaphore mechanism to prevent simultaneous requests by multiple tasks from interfering with each other.

The TPMC500-SW-42 device driver supports the following features:

- $\triangleright$  start AD conversion and read data
- $\triangleright$  choosing gain, channel, input interface
- $\triangleright$  correction of input data with board-specific calibration data
- ¾ support of ADC sequencer mode
- ¾ Configurable sequencer cycle time, input FIFO size, and channel parameters
- $\triangleright$  Sequencer read with wait and no wait option

The TPMC500-SW-42 supports the modules listed below:

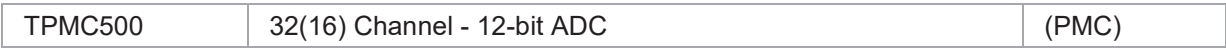

To get more information about the features and use of supported devices it is recommended to read the manuals listed below.

#### TPMC500 User Manual

TEWS TECHNOLOGIES VxWorks Device Drivers - Installation Guide

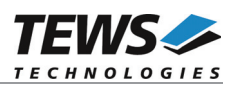

# **2 API Documentation**

## **2.1 General Functions**

## **2.1.1 tpmc500Open**

## **NAME**

)

tpmc500Open() – opens a device.

## **SYNOPSIS**

TPMC500\_HANDLE tpmc500Open (

char  $*$ devicename

## **DESCRIPTION**

Before I/O can be performed to a device, a file descriptor must be opened by a call to this function.

## **PARAMETERS**

#### *devicename*

This parameter points to a null-terminated string that specifies the name of the device. The first TPMC500 device is named "/tpmc500/0", the second device is named "/tpmc500/1" and so on.

## **EXAMPLE**

```
#include "tpmc500.h"
TPMC500 HANDLE hdl;
/*
** open file descriptor to device
*/
hdl = tpmc500Open("/tpmc500/0");
if (hdl == NULL){
    /* handle open error */
}
```
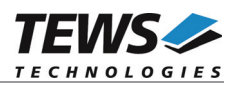

## **RETURNS**

A device descriptor pointer, or NULL if the function fails. An error code will be stored in *errno*.

## **ERROR CODES**

The error codes are stored in *errno.*

The error code is a standard error code set by the I/O system.

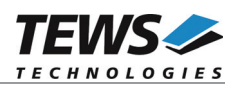

## **2.1.2 tpmc500Close**

## **NAME**

tpmc500Close() – closes a device.

## **SYNOPSIS**

TPMC500\_STATUS tpmc500Close ( TPMC500\_HANDLE hdl )

## **DESCRIPTION**

This function closes previously opened devices.

## **PARAMETERS**

*hdl*

This value specifies the file descriptor pointer to the hardware module retrieved by a call to the corresponding open-function.

## **EXAMPLE**

```
#include "tpmc500.h"
TPMC500_HANDLE hdl;
TPMC500_STATUS result;
/*
** close file descriptor to device
*/
result = tpmc500Close(hdl);
if (result != TPMC500_OK)
{
    /* handle close error */
}
```
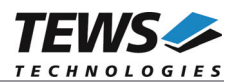

## **RETURNS**

On success, TPMC500\_OK is returned. In the case of an error, the appropriate error code is returned by the function.

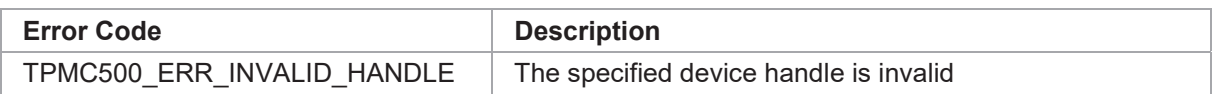

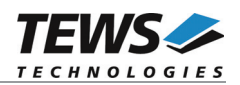

## **2.1.3 tpmc500GetModuleInfo**

## **NAME**

tpmc500GetModuleInfo – Get module information data

## **SYNOPSIS**

```
TPMC500_STATUS tpmc500GetModuleInfo
```

```
(
    TPMC500_HANDLE hdl,
    TPMC500_INFO_BUFFER *pModuleInfo
)
```
#### **DESCRIPTION**

This function reads module information data such as configured module type, location on the PCI bus and factory programmed correction data.

### **PARAMETERS**

*hdl*

This argument specifies the device handle to the hardware module retrieved by a call to the corresponding open-function.

#### *pModuleInfo*

This argument specifies a pointer to the module information buffer.

typedef struct

{

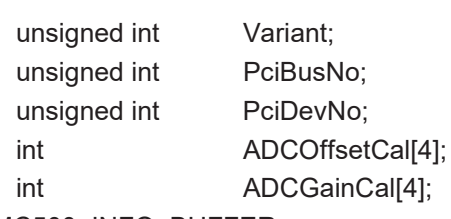

```
} TPMC500_INFO_BUFFER;
```
#### *Variant*

This parameter returns the configured module variant (e.g. 10 for a TPMC500-10).

#### *PciBusNo, PciDevNo*

These parameters specifies the PCI location of this module

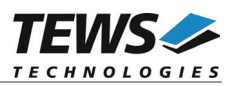

```
ADCOffsetCal[4]
```
This array returns the factory programmed offset correction value for the different gains. Array index 0 contains the value for gain 1, index 1 contains the value for gain 2 and so forth.

*ADCGainCal[4]*

This array returns the factory programmed gain correction for the different gains. Array index 0 contains the value for gain 1, index 1 contains the value for gain 2 and so forth.

## **EXAMPLE**

```
#include "tpmc500api.h"
TPMC500 HANDLE hdl;
TPMC500 STATUS result;
TPMC500_INFO_BUFFER ModuleInfo
result = tpmc500GetModuleInfo(hdl, &ModuleInfo);
if (result != TPMC500_OK)
{
    /* handle error */
}
```
## **RETURNS**

On success, TPMC500\_OK is returned. In the case of an error, the appropriate error code is returned by the function.

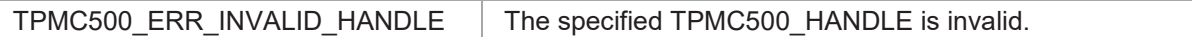

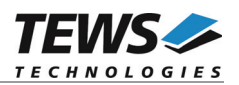

## **2.2 Device Access Functions**

## **2.2.1 tpmc500SetModelType**

## **NAME**

tpmc500SetModelType – configures the TPMC500 board type

## **SYNOPSIS**

```
TPMC500_STATUS tpmc500SetModelType
(
   TPMC500_HANDLE hdl,
   int ModuleType
)
```
## **DESCRIPTION**

This function configures the TPMC500 board type.

**This function must be called after initialization of the ADC device, before any other function accesses the device.**

## **PARAMETERS**

#### *hdl*

This parameter specifies the device descriptor to the hardware module retrieved by a call to the corresponding open-function.

#### *ModlueType*

This parameter specifies the model type of the TPMC500. The following model types are supported.

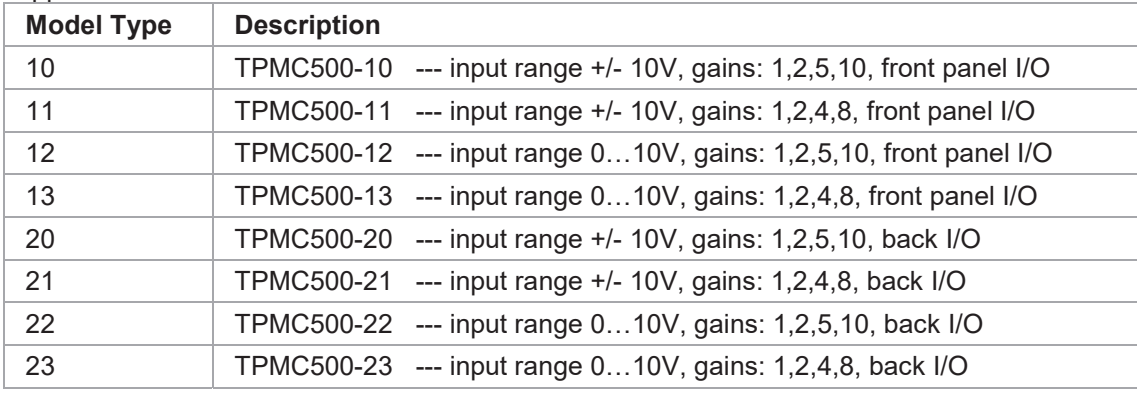

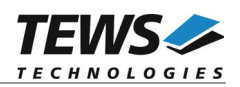

## **EXAMPLE**

```
#include "tpmc500.h"
TPMC500_HANDLE hdl;
TPMC500 STATUS result;
/ \star** tell the driver, this is a TPMC500-10
*/
result = tpmc500SetModelType(hdl, 10);
if (result != TPMC500_OK)
{
   /* handle error */
}
```
## **RETURN VALUE**

OK if function succeeds or ERROR.

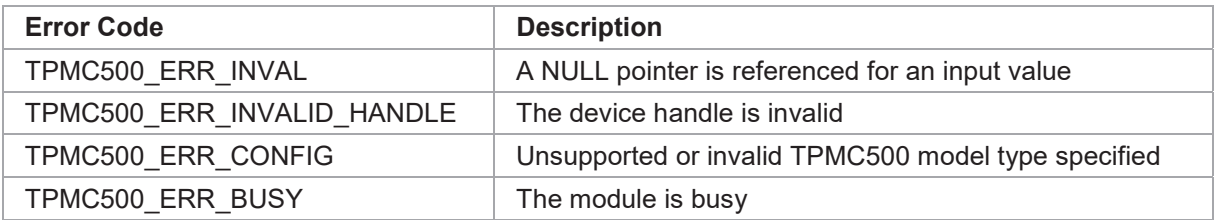

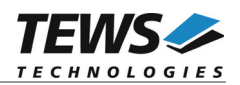

## **2.2.2 tpmc500Read**

## **NAME**

(

)

tpmc500Read – perform AD conversion and read value

## **SYNOPSIS**

```
TPMC500_STATUS tpmc500Read
```
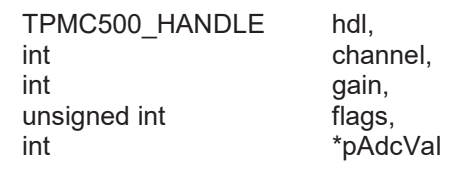

## **DESCRIPTION**

This function starts an AD conversion on a specified input channel and returns the converted value.

## **PARAMETERS**

#### *hdl*

This argument specifies the device handle to the hardware module retrieved by a call to the corresponding open-function.

#### *channel*

This argument specifies the input channel. Allowed values are 1...32 for single ended interface. If a differential interface is selected (TPMC500 DIFF set in flags) the values 1...16 are allowed.

*gain*

This argument specifies the input gain that shall be used. Allowed values are 1, 2, 5, 10 or 1, 2, 4, 8 depending on the module type.

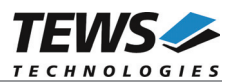

#### *flags*

Set of bit flags that control the AD conversion. The following flags could be OR'ed:

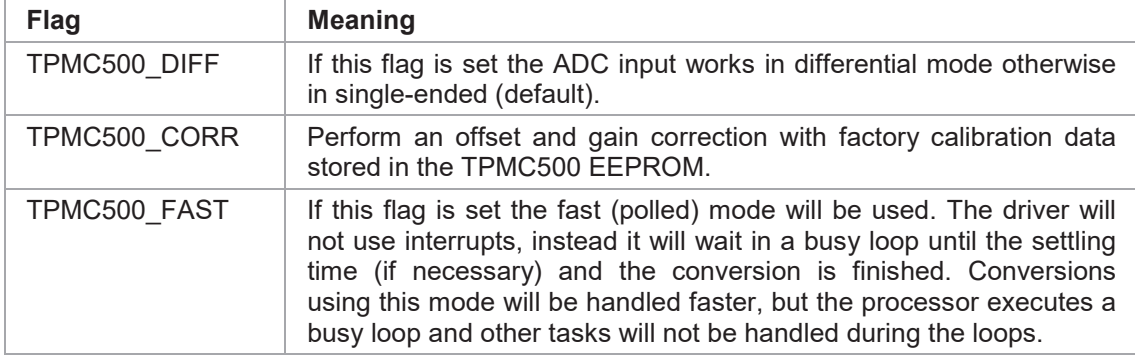

#### *pAdcVal*

This argument points to a buffer where the AD value will be returned.

## **EXAMPLE**

```
#include "tpmc500api"
TPMC500 HANDLE hdl;
TPMC500 STATUS result;
int in value;
/*
** read AD value from channel 5 with gain = 2
** single endend input, correction enabled, use interrupts
*/
result = tpmc500Read(hdl,
                    5,
                    2,
                    TPMC500_CORR | TPMC500_FAST,
                    &in_value);
if (result != TPMC500_OK)
{
    /* handle error */
}
else
{
    printf("ADC #5: %d\n", in value);
}
```
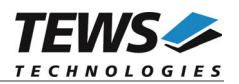

## **RETURN VALUE**

On success, TPMC500\_OK is returned. In the case of an error, the appropriate error code is returned by the function.

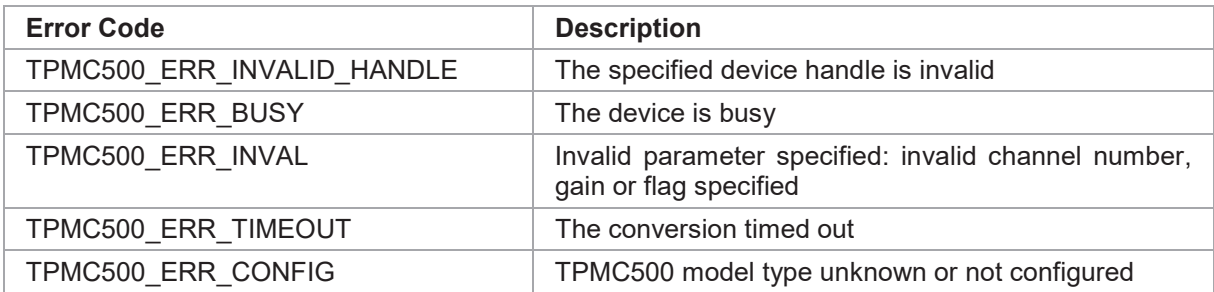

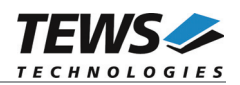

## **2.2.3 tpmc500StartSequencer**

## **NAME**

tpmc500StartSequencer – setup and start sequencer operation

## **SYNOPSIS**

```
TPMC500_STATUS tpmc500StartSequencer
```
TPMC500\_HANDLE hdl, unsigned int CycleTime. unsigned int NumOfBufferPages, unsigned int NumOfChannels,<br>TPMC500 CHAN CONF \*ChanConf TPMC500\_CHAN\_CONF

```
)
```
(

### **DESCRIPTION**

This function sets up and starts the sequencer. The setup specifies the channels to be used in sequencer mode and how they will be setup, defining gain, correction and input interface. Additional the sequencer cycle time is defined and depth of the drivers sequencer FIFO will be configured.

## **PARAMETERS**

#### *hdl*

This argument specifies the device handle to the hardware module retrieved by a call to the corresponding open-function.

#### *CycleTime*

This argument specifies the repeat frequency of the sequencer in 100 us steps. Each time the sequencer timer reaches the programmed cycle time a new AD conversion of all active channels is started. Valid values are in the range from 100 us to  $6.5535$  seconds.

#### *NumOfBufferPages*

This argument specifies the number of sample blocks in the ring buffer. A sample block contains the samples of all channels (NumOfChannels) per sequencer cycle.

#### *NumOfChannels*

This argument specifies the number of active channels for this job. The maximum number is 32.

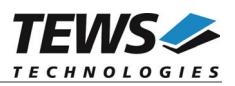

#### *ChanConf*

This array of channel configuration structures specifies the configuration of the active channels. The channel configuration defines the channel number, the gain and some flags. The ordering of channels in a ring buffer page is the same as defined in this array.

typedef struct

{

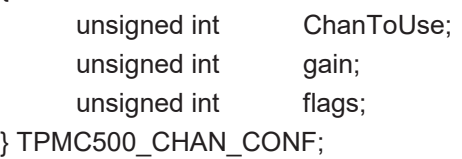

#### *ChanToUse*

This parameter specifies the input channel number. Valid channels for single-ended mode are 1…32, for differential mode 1...16.

#### *gain*

This Parameter specifies the gain for this channel. Valid gains are 1, 2, 5, 10 for *TPMC500-10/-12/-20/-22* and 1, 2, 4, 8 for *TPMC500-11/-13/-21/-23.*

#### *flags*

Set of bit flags that control the AD conversion. The following flags could be OR'ed:

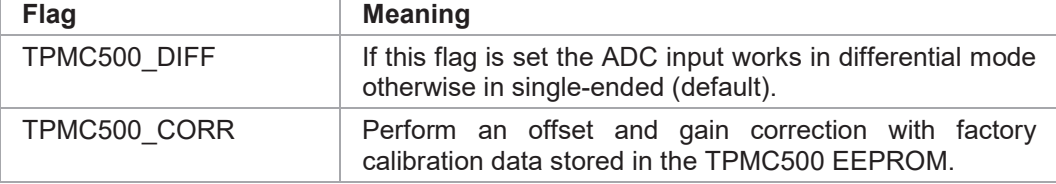

## **EXAMPLE**

```
#include "tpmc500api.h"
```
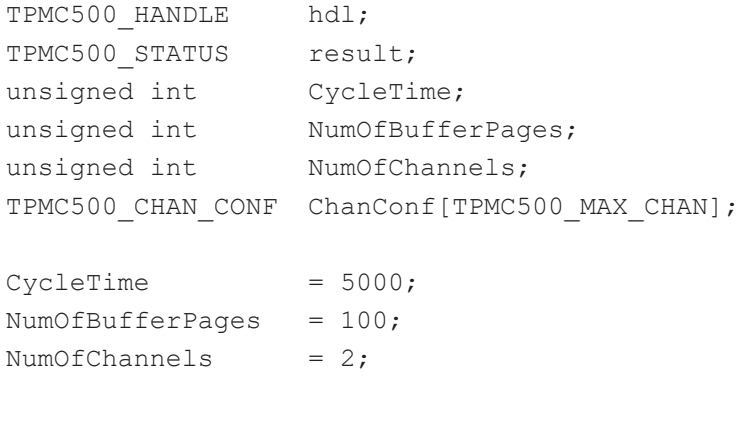

…

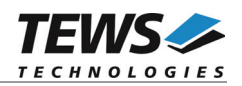

```
…
ChanConf[0].ChanToUse = 1;ChanConf[0].gain = 1;ChanConf[0].flags = TPMC500_CORR;
ChanConf[1].ChanToUse = 20;ChanConf[1].gain = 5;ChanConf[1].flags = TPMC500 CORR;
…
// start the sequencer
result = tpmc500StartSequencer(hdl,
                             CycleTime,
                             NumOfBufferPages,
                             NumOfChannels,
                             ChanConf);
if (result != TPMC500_OK)
{
    /* handle error */
}
```
## **RETURN VALUE**

On success, TPMC500\_OK is returned. In the case of an error, the appropriate error code is returned by the function.

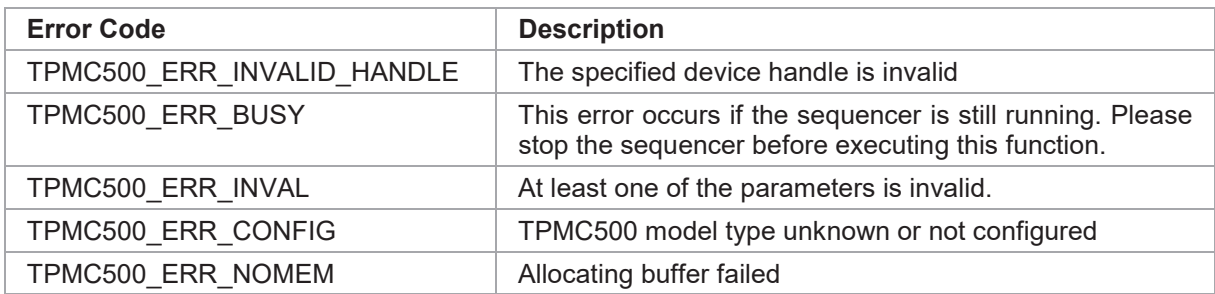

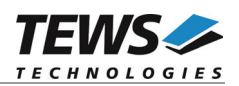

## **2.2.4 tpmc500StopSequencer**

## **NAME**

tpmc500StopSequencer – Stop the sequencer

## **SYNOPSIS**

TPMC500\_STATUS tpmc500StopSequencer

( TPMC500\_HANDLE hdl )

## **DESCRIPTION**

This function stops execution of the sequencer mode on the specified device.

## **PARAMETERS**

*hdl*

This argument specifies the device handle to the hardware module retrieved by a call to the corresponding open-function.

## **EXAMPLE**

```
#include "tpmc500api.h"
TPMC500_HANDLE hdl;
TPMC500_STATUS result;
result = tpmc500StopSequencer(hdl);
if (result != TPMC500_OK)
{
    /* handle error */
}
```
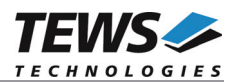

## **RETURN VALUE**

On success, TPMC500\_OK is returned. In the case of an error, the appropriate error code is returned by the function.

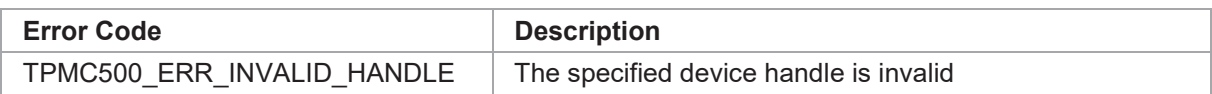

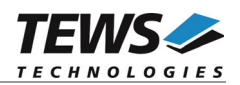

## **2.2.5 tpmc500GetDataBuffer**

## **NAME**

tpmc500GetDataBuffer – Get next data block of sequencer samples

## **SYNOPSIS**

```
TPMC500_STATUS tpmc500GetDataBuffer
(
```
TPMC500\_HANDLE hdl, unsigned int flags, int  $*_{pData}$ , unsigned int \*pStatus

### **DESCRIPTION**

This function returns the next available data block in the ring buffer containing ADC data of configured sequencer channels.

If specified the function will return immediately, although there is no data available. If the function should wait for data the function returns immediately if data is already available in FIFO or wait for sequencer cycle completion. The function timeout, if there is an abnormal delay during wait.

#### **PARAMETERS**

*hdl*

)

This argument specifies the device handle to the hardware module retrieved by a call to the corresponding open-function.

#### *flags*

Set of bit flags that control the sequencer read. The following flags could be OR'ed:

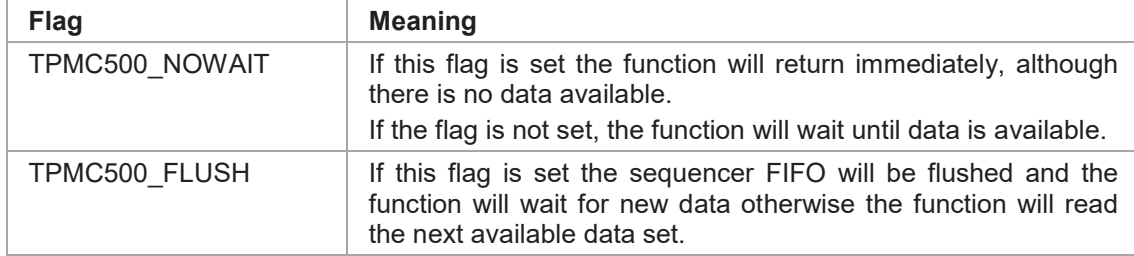

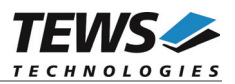

#### *pData*

This argument is a pointer to an array of integer items where the converted data of a sequencer cycle will be filled in. The number of channels and the channel configuration was setup with the tpmc500StartSequencer function. The used buffer must be at least big enough to receive on integer value for every enabled sequencer channel.

The first array item [0] belongs to the channel configured by ChanConfig[0], the second array item [1] belongs to the channel configured by ChanConfig[1] and so forth. Please refer to the example application for details.

#### *pStatus*

This argument is a pointer to a variable which returns the actual sequencer error status. Keep in mind to check this status before each reading. If status is 0 no error is pending. A set of bits specifies the error condition.

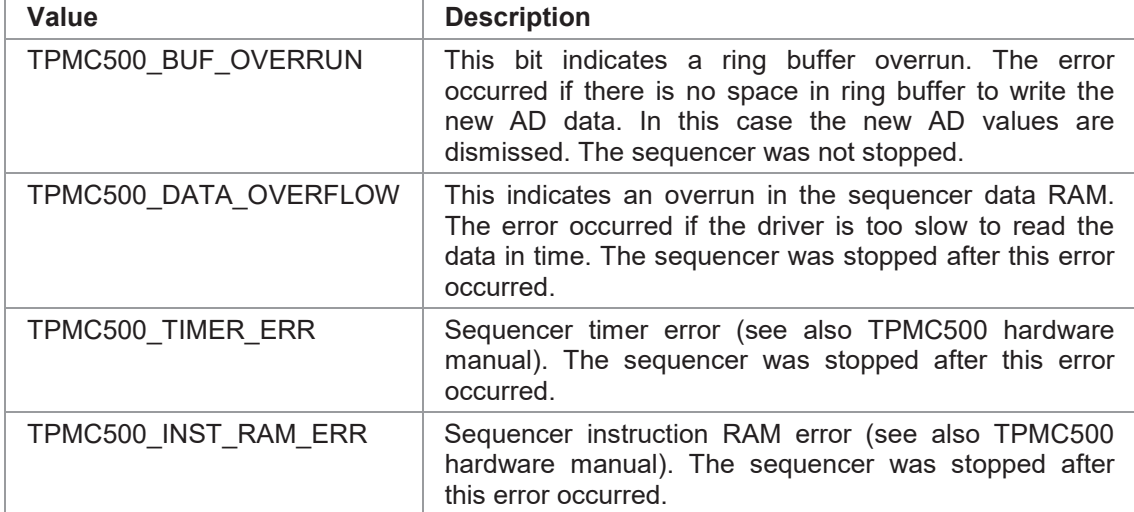

### **EXAMPLE**

…

```
#include "tpmc500api.h"
```

```
TPMC500_HANDLE hdl;
TPMC500_STATUS result;
unsigned int seqStatus;
int numOfSeqChannels;
int *pData;
```

```
numOfSeqChannels = 2; \frac{1}{2} /* Two channels used in sequenccer mode */
```

```
/* allocate sequence input buffer */
pData = maleoc(sizeof(int) * numOfSeqChannels);
```
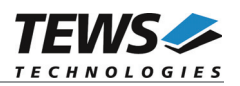

```
/* read a set of fresh ADC data */
result = tpmc500GetDataBuffer(hdl, TPMC500_FLUSH, &pData, &seqStatus);
if (result != TPMC500_OK)
{
    /* handle error */
}
```
## **RETURN VALUE**

…

On success, TPMC500\_OK is returned. In the case of an error, the appropriate error code is returned by the function.

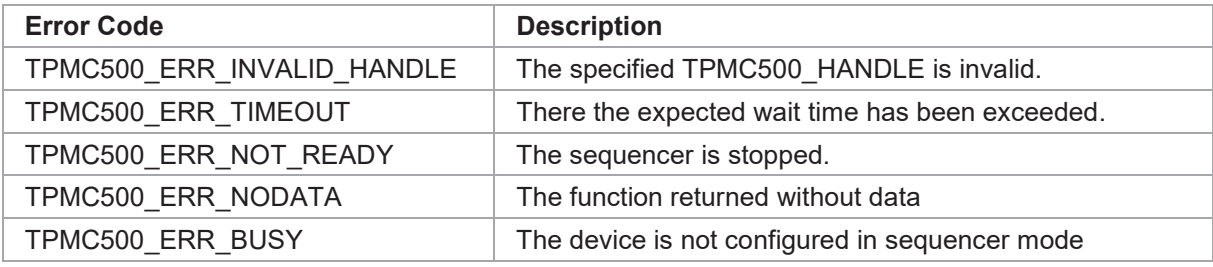

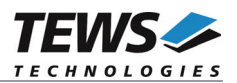

# **3 Legacy I/O System Functions**

This chapter describes the legacy driver-level interface to the I/O system. The purpose of these functions is to install the driver in the I/O system, add and initialize devices.

**The legacy I/O system functions are only relevant for the legacy TPMC500 driver. For the VxBus-enabled TPMC500 driver, the driver will be installed automatically in the I/O system and devices will be created as needed for detected modules.**

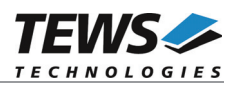

## **3.1 tpmc500PciInit**

## **NAME**

tpmc500PciInit() – Generic PCI device initialization

## **SYNOPSIS**

void tpmc500PciInit()

## **DESCRIPTION**

This function is required only for Intel x86 VxWorks platforms. The purpose is to setup the MMU mapping for all required TPMC500 PCI spaces (base address register) and to enable the TPMC500 device for access.

The global variable *tpmc500Status* obtains the result of the device initialization and can be polled later by the application before the driver will be installed.

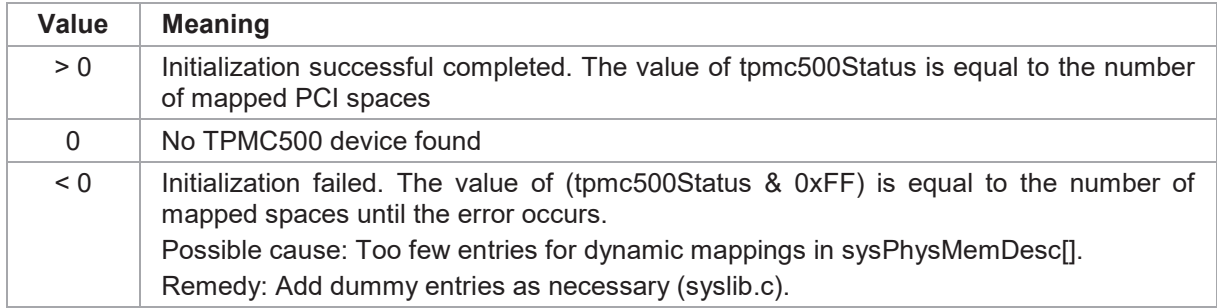

## **EXAMPLE**

```
extern void tpmc500PciInit();
```
…

tpmc500PciInit();

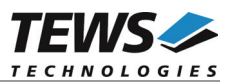

# **4 Debugging and Diagnostic**

The TPMC500 device driver provides a function and debug statements to display versatile information of the driver installation and status on the debugging console.

If the VxBus driver is used, the TPMC500 show routine is included in the driver by default and can be called from the VxWorks shell. If this function is not needed or program space is rare the function can be removed from the code by un-defining the macro INCLUDE\_TPMC500\_SHOW in tpmc500drv.c

The tpmc500Show function (only if VxBus is used) displays detailed information about probed modules, assignment of devices respective device names to probed TPMC500 modules and device statistics.

If TPMC500 modules were probed but no devices were created it may helpful to enable debugging code inside the driver code by defining the macro TPMC500\_DEBUG in tpmc500drv.c.

**In contrast to VxBus TPMC500 devices, legacy TPMC500 devices must be created "manually". This will be done with the first call to the tpmc500Open API function.**

```
-> tpmc500Show
Probed Modules:
   [0] TPMC500: Bus=4, Dev=1, DevId=0x9050, VenId=0x10b5, Init=OK, vxDev=0x478878
Associated Devices:
   [0] TPMC500: /tpmc500/0
Correction Data:
   /tpmc500/0:
                  gain/offset
       Gain = 1: 5/-8Gain = 2: 3/-2Gain = 4/5: 11/-5Gain = 8/10: 7/-1Device Statistics:
   /tpmc500/0:
       open count = 0interrupt count = 3
```